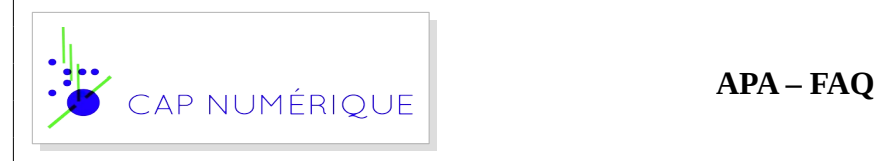

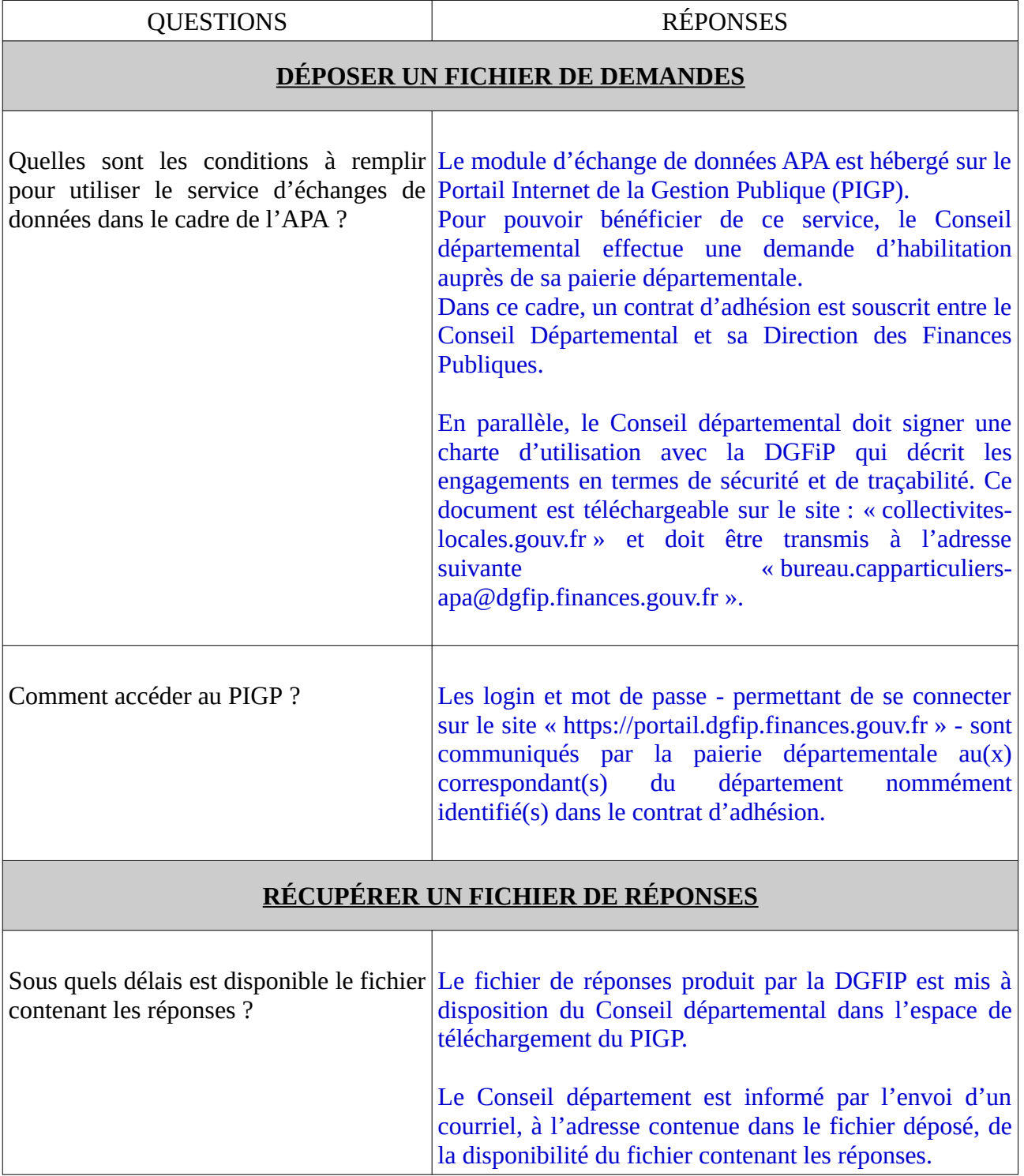

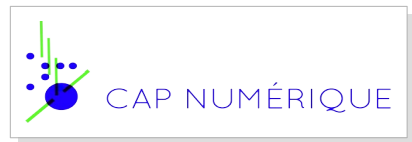

## **APA – FAQ**

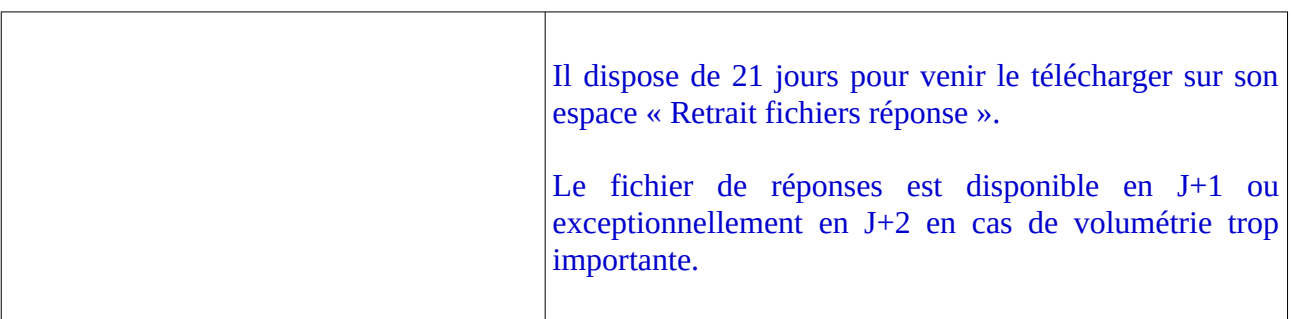

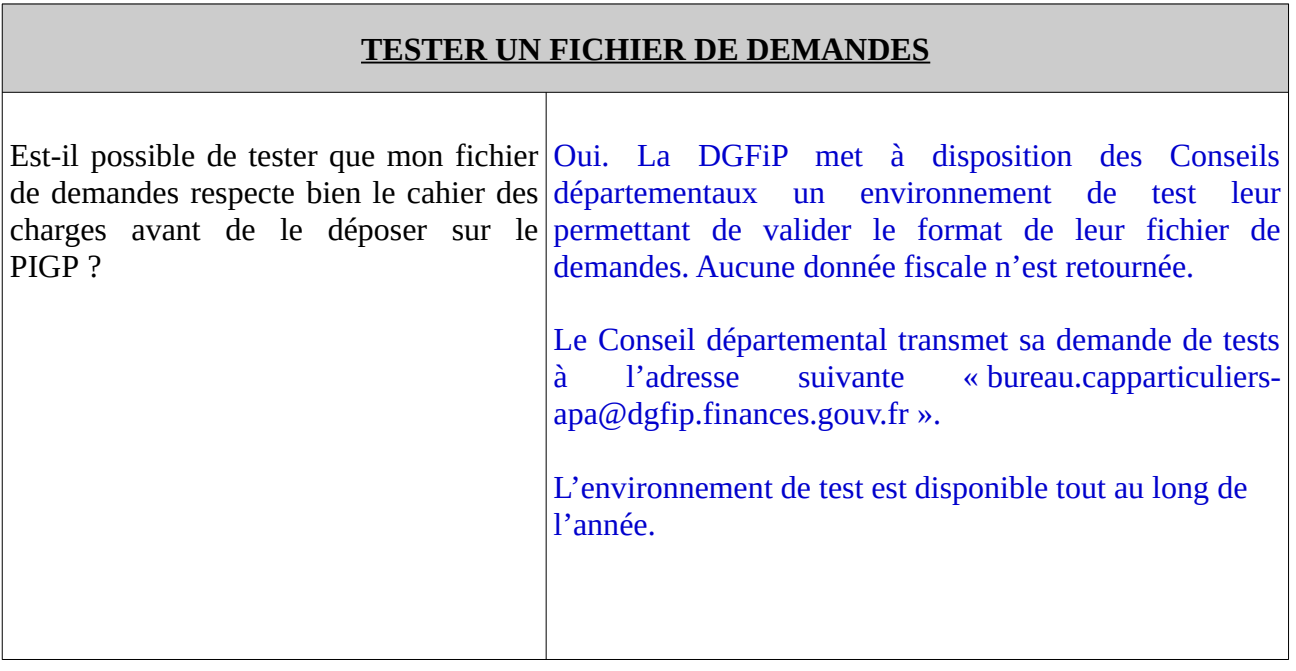